## ₽ ZEPHYR

## **Data Collection in Reporting**

| Test Data       | Description                              | Detailed Description                         |
|-----------------|------------------------------------------|----------------------------------------------|
| Study_ID        | Patient ID                               | Study ID as entered by coordinator           |
| Site name       | Name of Study Site                       | Format is 'Site Name (Site #)'               |
|                 |                                          | Typical format is: "SM-xxx-Zxxxxxx"          |
| Device_ID       | Spirobank Smart Device ID                | where x is a digit                           |
|                 | ID assigned to each pulmonary function   |                                              |
| Series_ID       | test                                     |                                              |
| Effort_ID       | ID assigned to each effort function test |                                              |
|                 |                                          | Each series can have one or more             |
|                 |                                          | Efforts. A value of 0 means that this row is |
| Effort_number   | Number of efforts in a Series            | a Series, not an Effort                      |
| Effort_rejected | Was the Effort rejected or not           | Did the Clinician reject that Effort         |
| Test_date       | the date of the Effort or Series         | MM/DD/YYYY                                   |

Need Help? Email: <a href="mailto:support@zephyrx.com">support@zephyrx.com</a>

www.zephyrx.com

\_ \_\_\_\_\_\_

| Test Data         | Description                               | Detailed Description                   |
|-------------------|-------------------------------------------|----------------------------------------|
|                   |                                           |                                        |
| Timestamp         | the time of the Effort or Series          | НН:ММ                                  |
|                   |                                           | format: XXX (GMT +/-NN) where XXX is   |
|                   |                                           | the timezone label and NN is a value   |
| Timezone          | local time zone where PFT was taken       | from 0-12                              |
|                   |                                           |                                        |
| FVC_L             | Forced Vital Capacity                     | Will typically never exceed 10         |
|                   | The predicted FVC for that individual if  |                                        |
| FVC_pred          | healthy                                   | Will typically never exceed 10         |
|                   |                                           |                                        |
| FVC_percent_pred  | FVC divided by FVC_pred                   | Decimal fraction to two decimal places |
|                   |                                           |                                        |
| FVC_Zvalue        | FVC Age inspecific LLN                    | -1.64 = lower 5% of the population     |
|                   |                                           |                                        |
| FVC_LLN           | FVC Lower Limits of Normal                | At the 5% interval of the population   |
|                   |                                           |                                        |
| FEV1_L            | Forced Expiratory Volume in 1st 1 second  | 4                                      |
|                   |                                           | ۲                                      |
|                   | The predicted FEV1 for that individual if | Will the include network of the        |
| FEV1_pred         | healthy                                   | Will typically never exceed 10         |
|                   |                                           |                                        |
| FEV1_percent_pred | FEV1 divided by FEV1_pred                 | Decimal fraction to two decimal places |

www.zephyrx.com

₽\$ZEPHYR

| Test Data             | Description                                        | Detailed Description                   |
|-----------------------|----------------------------------------------------|----------------------------------------|
|                       |                                                    |                                        |
| FEV1_Zvalue           | FEV1 Age inspecific LLN                            | -1.64 = lower 5% of the population     |
| FEV1_LLN              | FEV1 Lower Limits of Normal                        | At the 5% interval of the population   |
| FEV1_FVC              | FEV1 divided by FVC                                | Decimal fraction to two decimal places |
| FEV1_FVC_pred         | The predicted ratio for that individual if healthy | Decimal fraction to two decimal places |
| FEV1_FVC_percent_pred | FEV1 divided by FVC predicted ratio                | Decimal fraction to two decimal places |
| FEV1_FVC_Zvalue       | Age inspecific LLN                                 | -1.64 = lower 5% of the population     |
| FEV1_FVC_LLN          | Lower Limits of Normal                             | At the 5% interval of the population   |
| PEF_L_per_s           | Peak Expiratory Flow                               |                                        |
| PIF_L_per_s           | Peak Inspiratory Flow                              |                                        |
|                       | Functional Expiratory Volume in 1st 6              |                                        |
| FEV6_L                | seconds                                            | Will typically never exceed 10         |

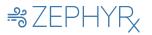

www.zephyrx.com

| Test Data            | Description                         | Detailed Description                   |
|----------------------|-------------------------------------|----------------------------------------|
|                      |                                     |                                        |
| FEF2575_L_per_s      | Forced Expiratory Flow              | b/w 25% - 75% of total expelled volume |
|                      | Forced Expiratory Flow predicted in |                                        |
| FEF2575_pred         | healthy pt                          | b/w 25% - 75% of total expelled volume |
|                      |                                     |                                        |
| FEF2575_percent_pred | FEF2575 divided by FEFF2575_pred    | Decimal fraction to two decimal places |
|                      |                                     |                                        |
| FEF2575_Zvalue       | FEF2575 Age inspecific LLN          | -1.64 = lower 5% of the population     |
|                      |                                     |                                        |
| FEF2575_LLN          | FEF2575 Lower Limits of Normal      | At the 5% interval of the population   |
|                      |                                     |                                        |
| FIVC_L               | Forced Inspiratory Vital Capacity   | Will typically never exceed 10         |
|                      |                                     |                                        |
| FET_s                | Forced Expiratory Time              | Duration of the exhale                 |
|                      |                                     |                                        |
| BEV_L                | Back Expiratory Volume              | Indicator for start of the maneuver    |
|                      |                                     | Time at which exhale flow peak was     |
| PEF_time_ms          | Peak Expiratory Time                | reached                                |
|                      |                                     |                                        |
| FVC_letter_grade     | Grade assigned to FVC               | Represents quality of the PFT          |

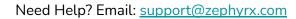

www.zephyrx.com

₩ZEPHYR

| Test Data               | Description               | Detailed Description          |
|-------------------------|---------------------------|-------------------------------|
| FF)/1 latter grade      | Grade assigned to FEV1    | Represents quality of the PFT |
| FEV1_letter_grade       |                           |                               |
| Breath_maneuver_quality | Rating of maneuver        |                               |
| Acceptable              | Was the Effort acceptable |                               |
| Repeatable              | Was the Effort repeatable |                               |
| Gender                  | Sex at birth              |                               |
| Birth_year              | Birth Year                |                               |
| Height_in               | Patient height            |                               |
| Weight_lbs              | Patient weight            |                               |
| Ethnicity               | Ethnic heritage           |                               |
| Series_comments         | Physician notes           |                               |

www.zephyrx.com

₩ZEPHYR

| Test Data               | Description                            | Detailed Description                 |
|-------------------------|----------------------------------------|--------------------------------------|
| Session_comments        | Provider Notes                         |                                      |
| Overreader_name         | Name of overreader                     |                                      |
|                         | Date & timestamp overreading was       |                                      |
| Overread_date_timestamp | entered                                | format: MM/DD/YYYY HH:MM             |
|                         |                                        | format: XXX (GMT +/-NN) where XXX is |
|                         | Timezone of supervisor doing the       | the timezone label and NN is a value |
| Timezone                | overread                               | from 0-12                            |
|                         | Whether the series was accepted by the |                                      |
| Accepted                | overreader                             |                                      |
|                         |                                        |                                      |
| Overreader_comments     | Notes left by overreader               |                                      |

www.zephyrx.com

₽\$ZEPHYR